## Gesuch um Rückstellung

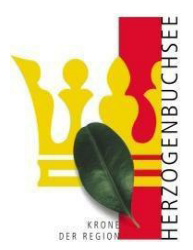

Um den Entscheid eines späteren Eintritts sorgfältig abzuwägen, können Sie ein Gespräch mit der Kindergartenleitung verlangen. Wir weisen Sie darauf hin, dass zurückgestellte Kinder somit ein Jahr später ins erste Kindergartenjahr eintreten. Dies hat auch einen späteren Eintritt in die erste Klasse zur Folge.

Wenn Sie Ihr Kind ein Jahr später in das erste Kindergartenjahr eintreten lassen wollen, bitten wir Sie, dies zu begründen.

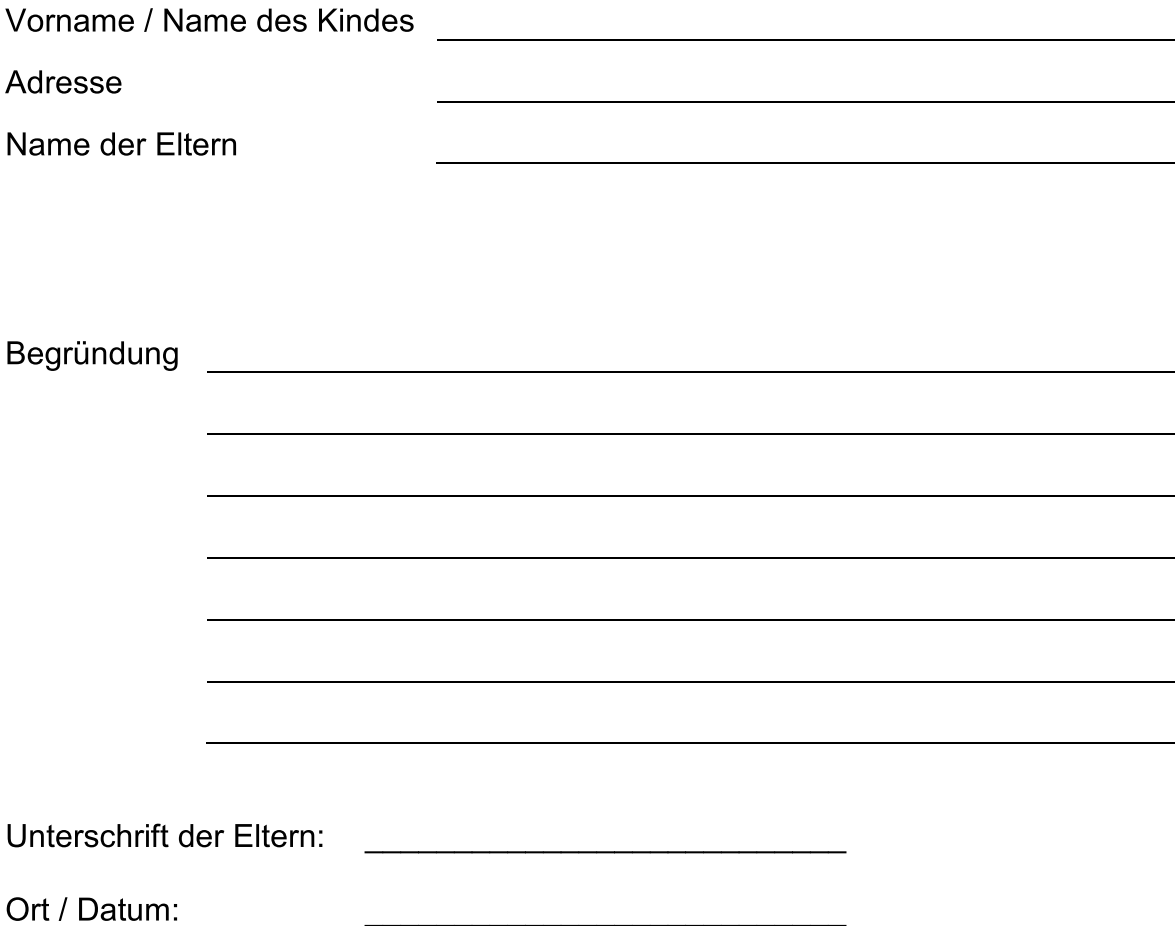

Wir bitten Sie, dieses Gesuch zusammen mit der An- Abmeldung dem Bildungssekretariat Mittelholzstrasse 34, 3360 Herzogenbuchsee zu retournieren.